# DGBL-D电动滚筒驱动卡

# 使用手册 User Mannual

## 版本号 v2.2 对应驱动卡软件版本:V2-20-3

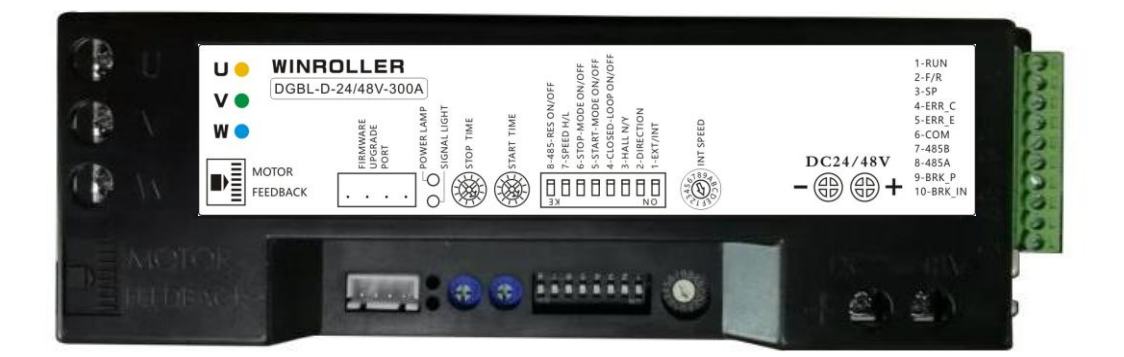

## 2020年3月10日

## 更新记录 Update Record

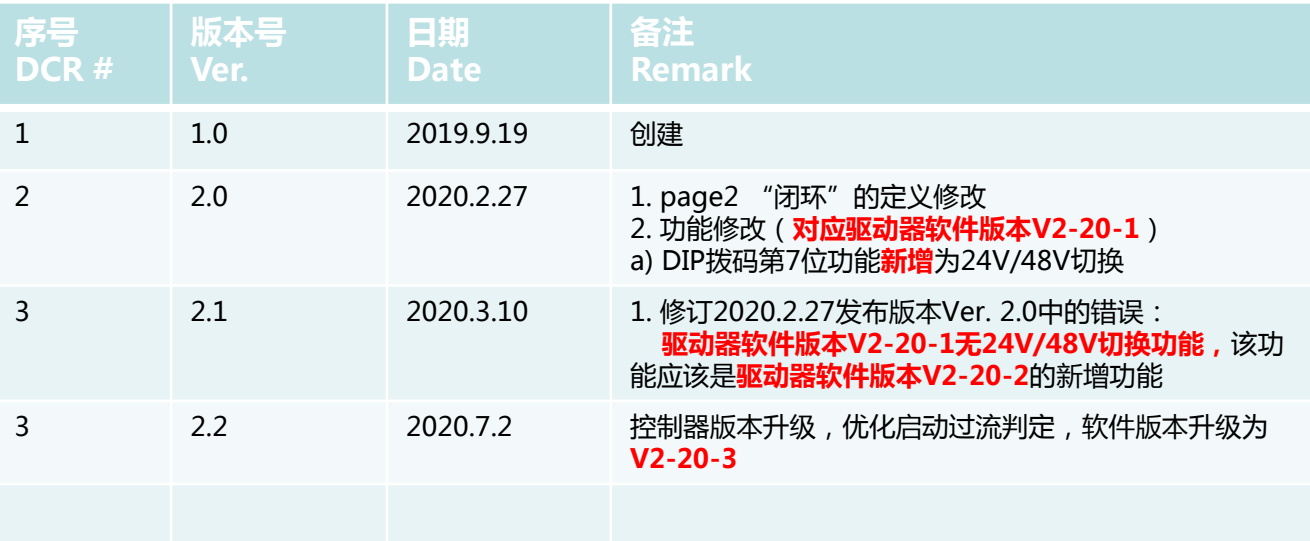

## 常用的术语 Technical Terms

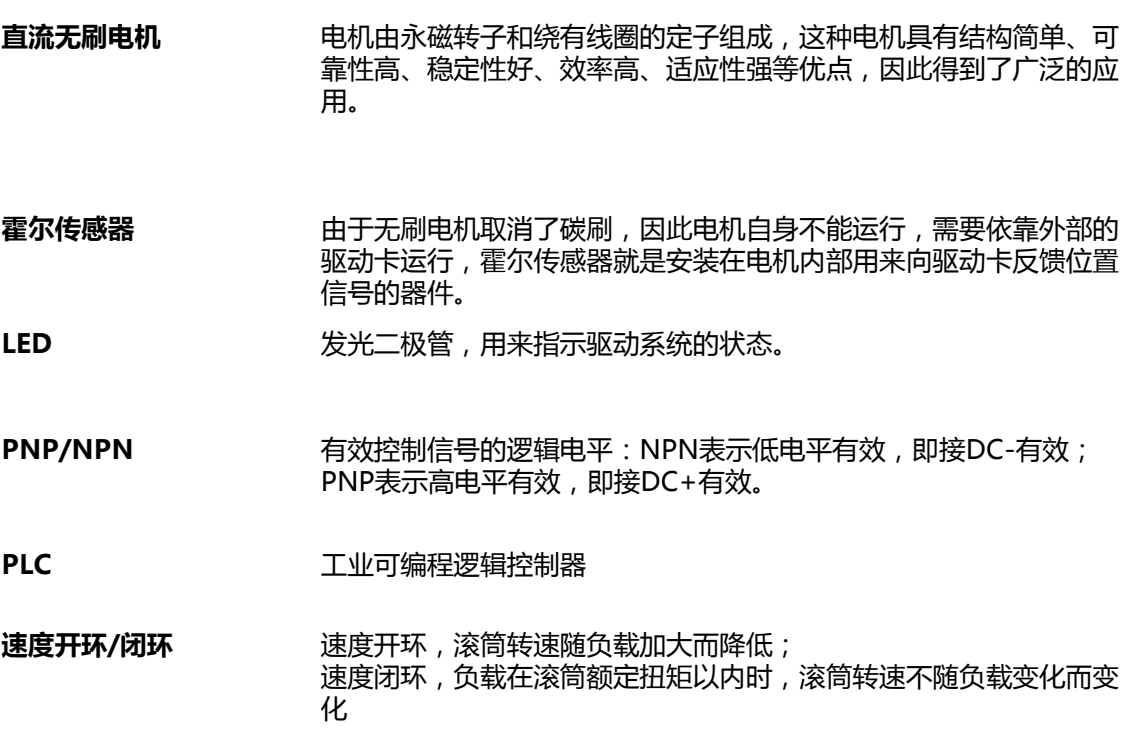

## 安装尺寸 Dimensions

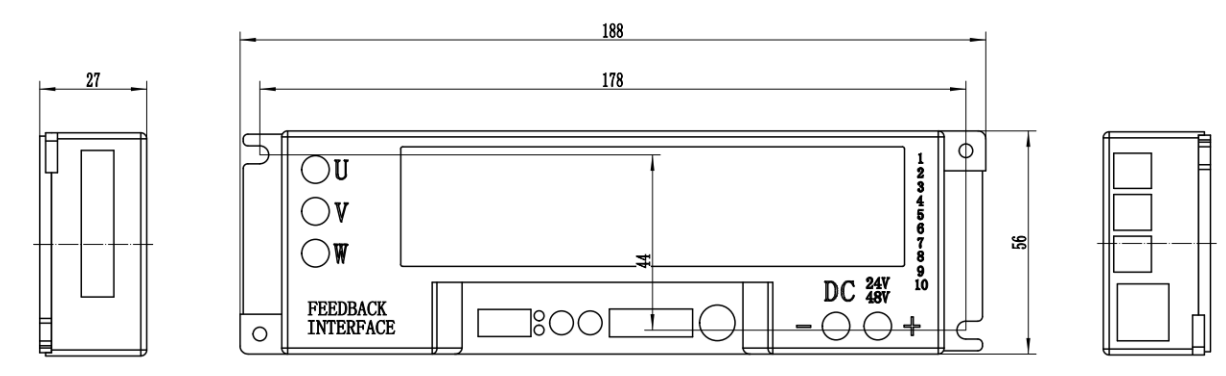

## 驱动卡布局 Drive Layout

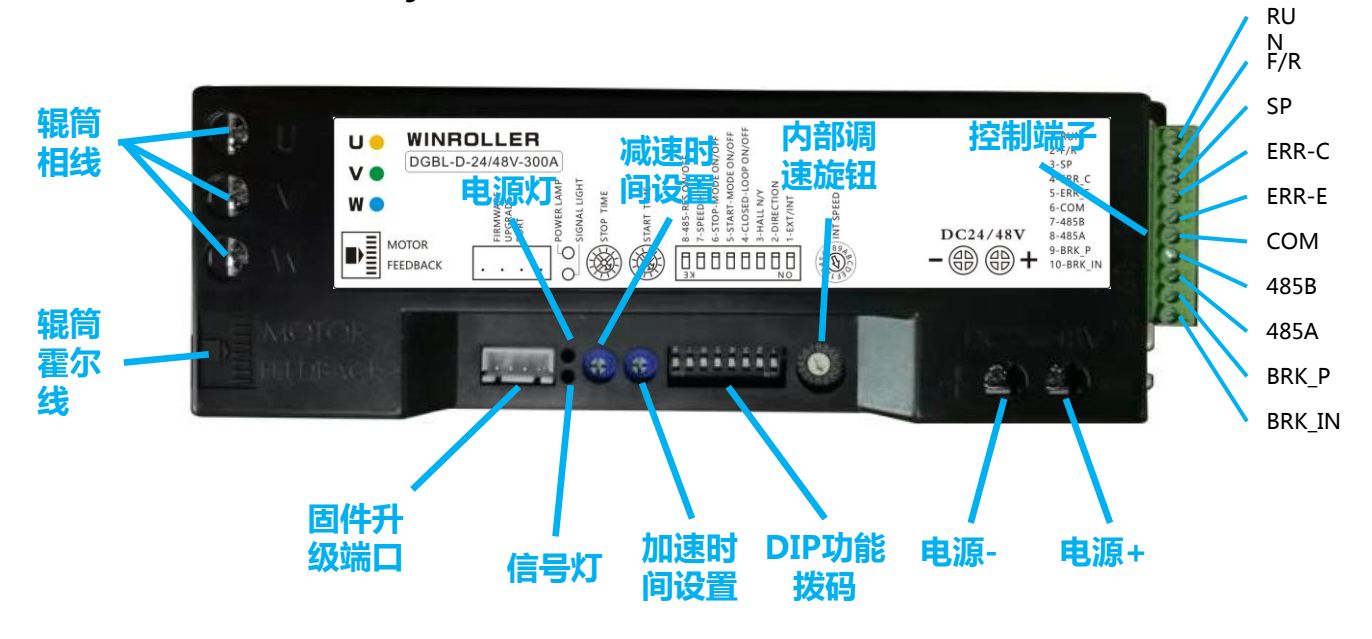

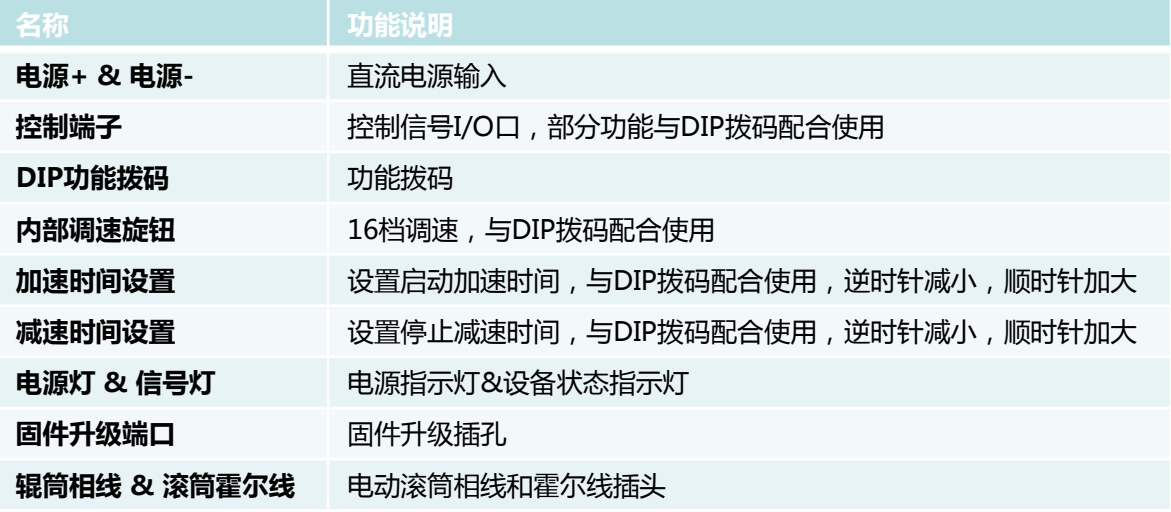

## 接线说明 Wiring Diagram

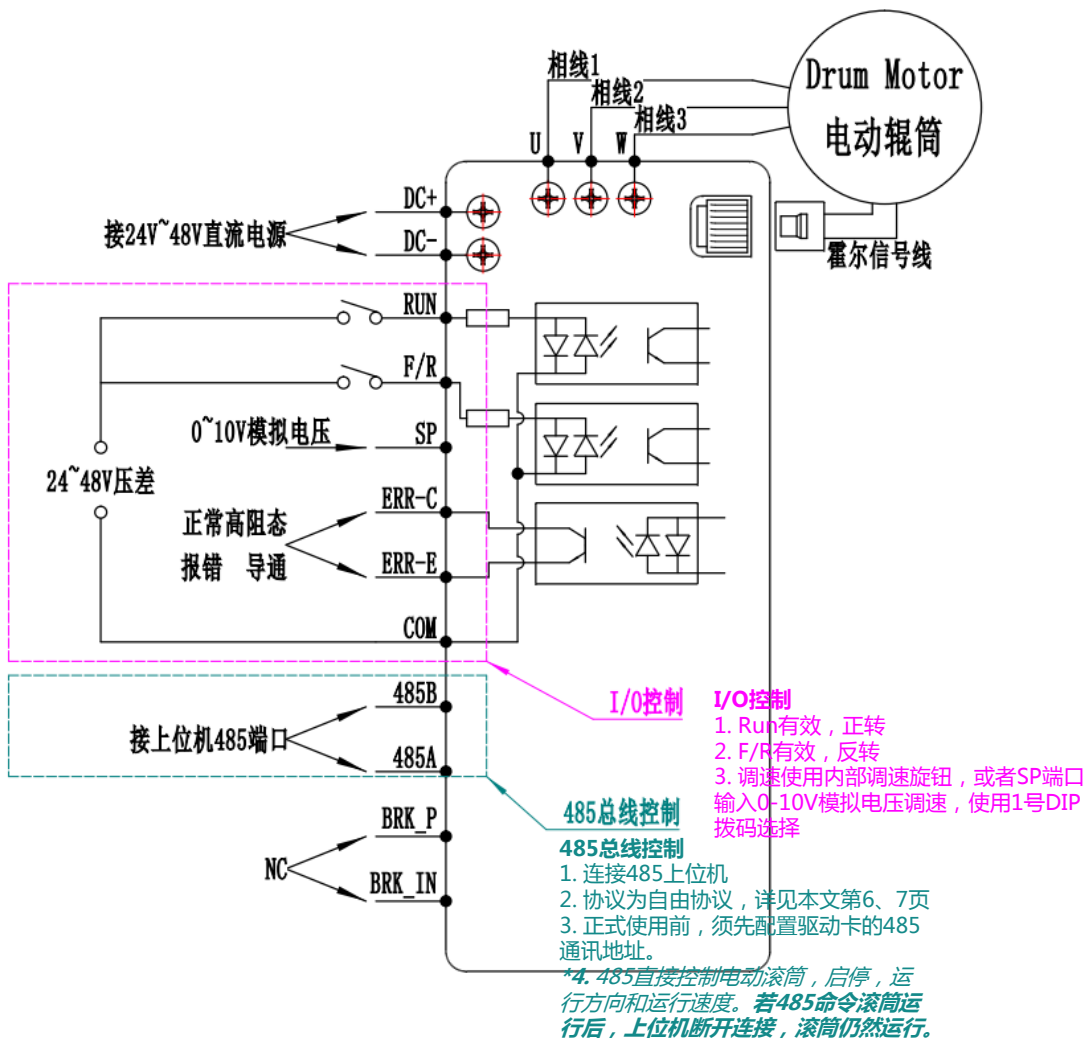

## 拨码功能说明 DIP Function

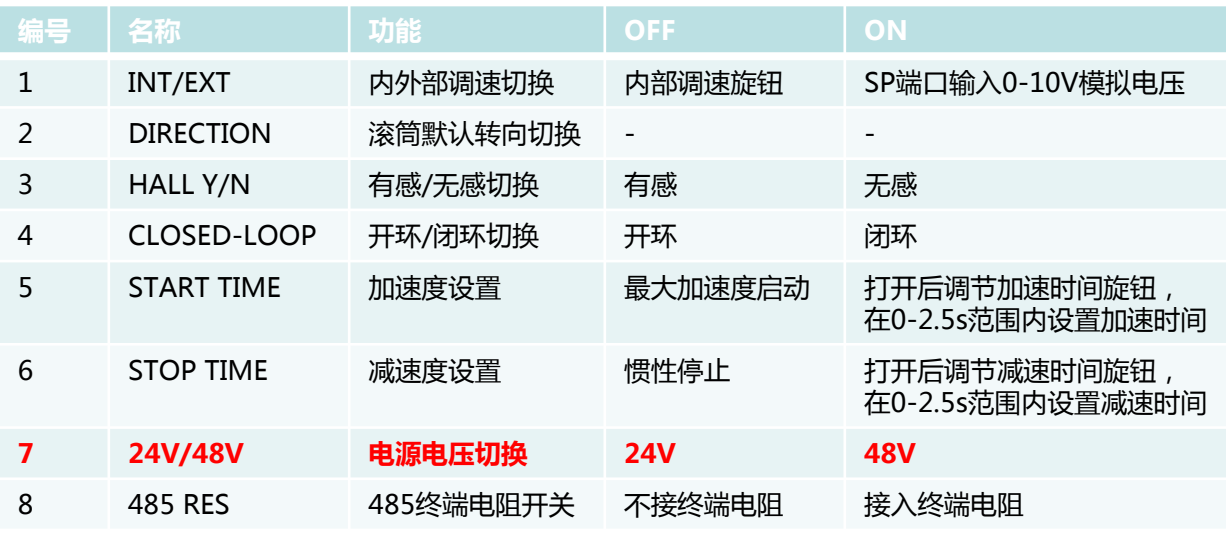

注意!驱动卡正面贴纸上的拨码功能说明可能更新不及时,请以本说明书为准!

## 滚筒/驱动卡状态表 Status Description

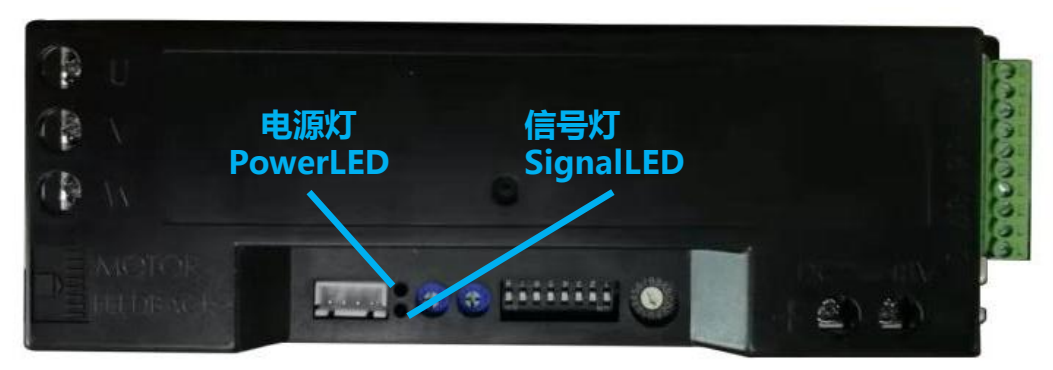

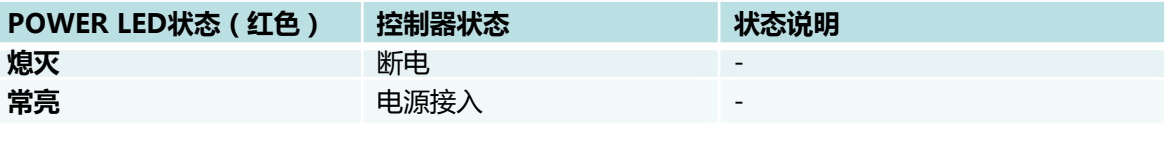

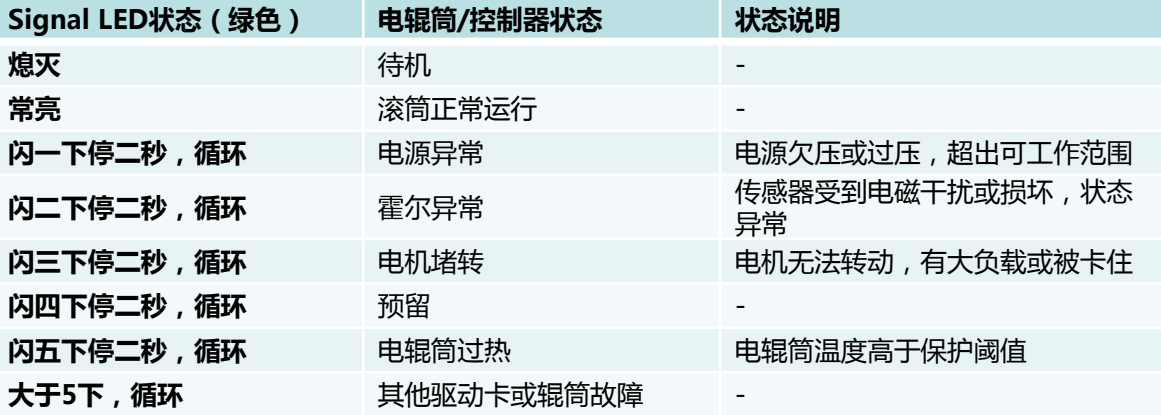

### 常见异常处理办法

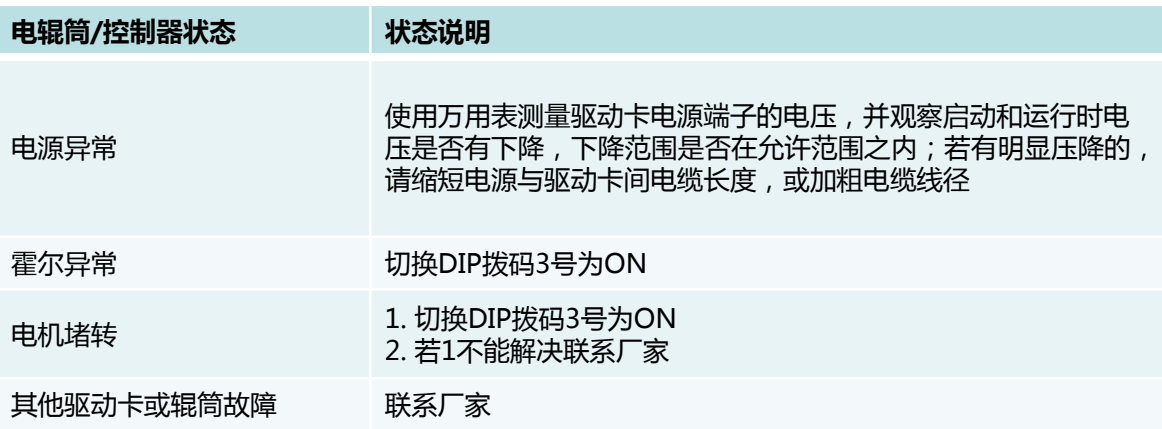

## 485协议 485 Protocol

#### 基本参数

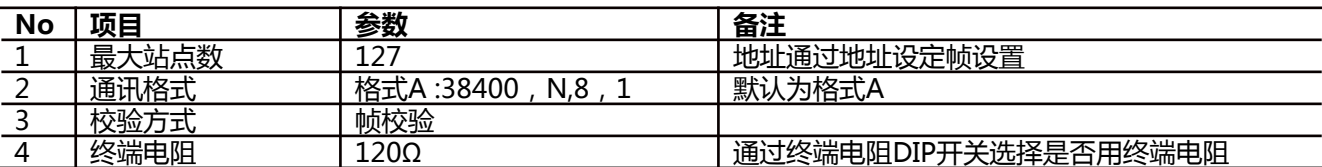

#### 运行参数设定帧

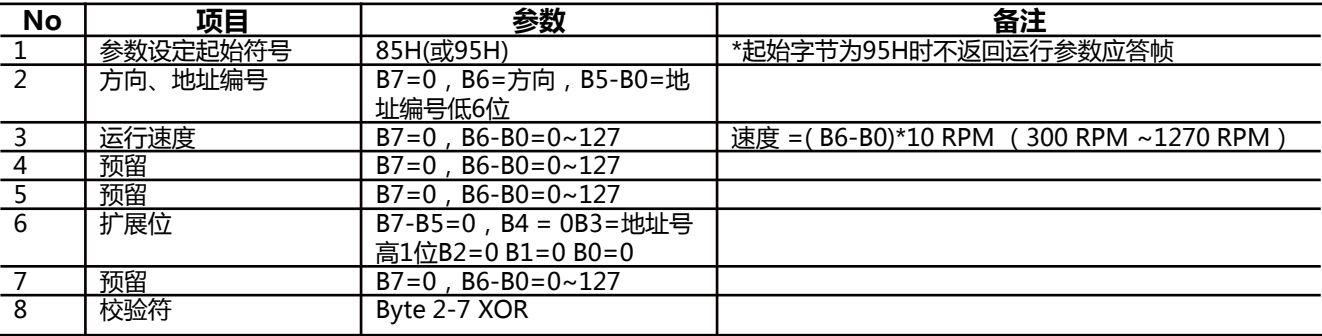

备注:参数起始字节是唯一的,后续字符中不会出现相同字符。起始字节的B7=1, 后续字符中B7=0。

#### 运行参数应答帧

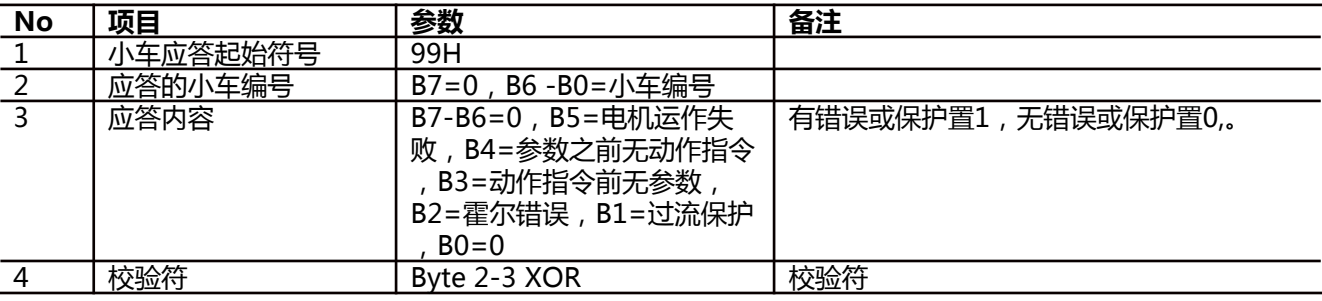

备注:参数起始字节是唯一的,后续字符中不会出现相同字符。起始字节的B7=1, 后续字符中B7=0。

#### 运行命令帧(广播,无需应答帧)

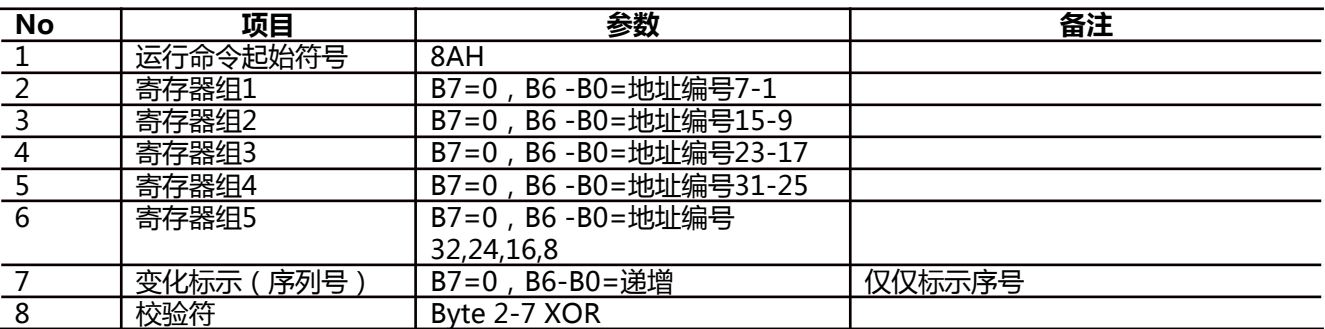

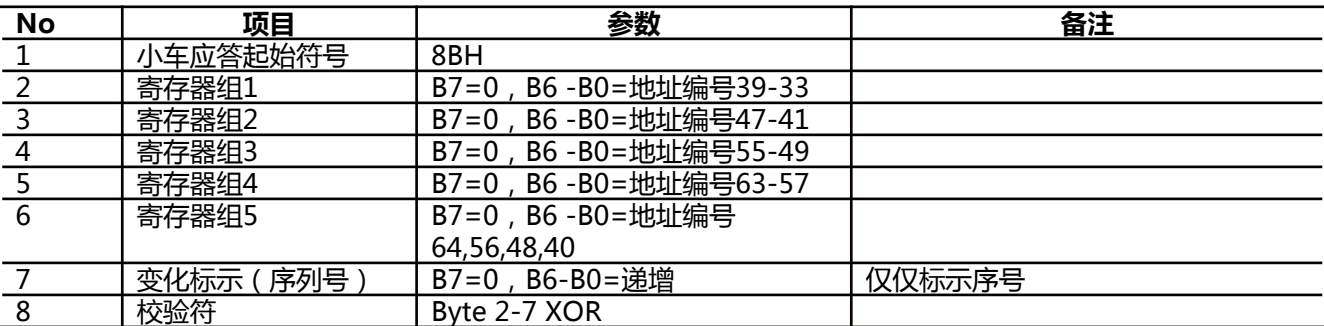

#### 以此类推直至127个站点

备注:参数起始字节是唯一的,后续字符中不会出现相同字符。起始字节的B7=1, 后续字符中B7=0。

#### 表1-9 地址设定帧

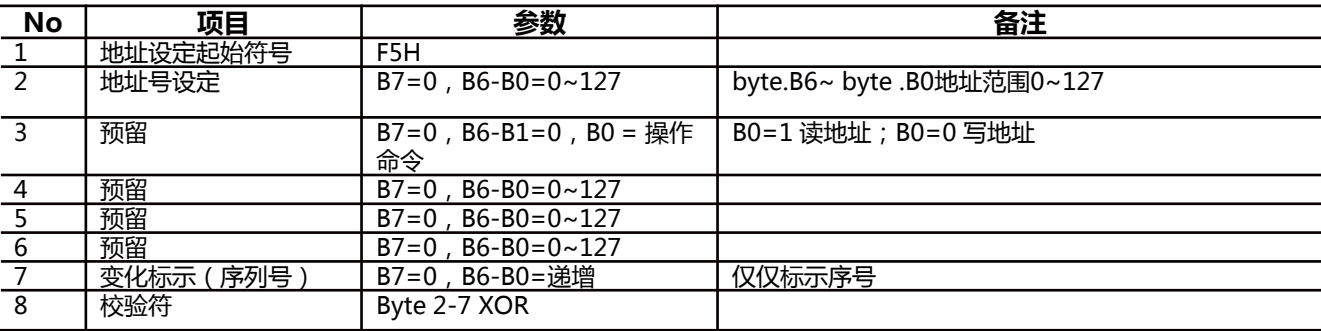

#### 表1-10 地址设定返回帧

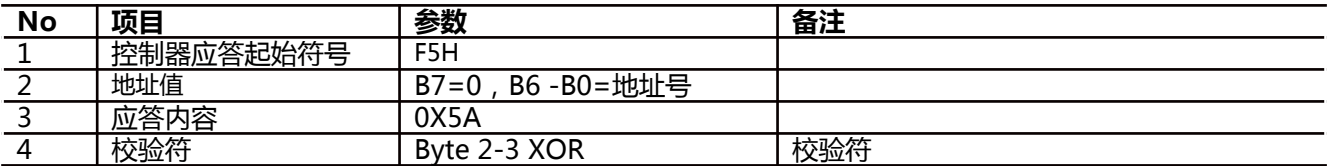

#### RS485帧发送时序:

控制中心发送运行参数帧后,驱动器返回应答帧,然后控制中心发送运行命令帧。 每个命令帧前必须有一个参数帧,否则驱动器不动作。

### 装配安装注意事项

安装提示

1. 装配之前, 要首先确认驱动卡是否有损坏。

2. 驱动卡不要坠落或错误使用,严禁导电物(如金属屑)落入外壳内部,以免内部元器件短 路损坏。

3. 在有腐蚀气体、有害气体等场所,灰尘、水气的场所使用会成为导致寿命低下的原因。 如果现场存在此类物质,请提前检查确认。

4. 不要拆下驱动卡的外壳,容易引起破损、故障等问题。

#### 电气安装

1. 必须由专业的电气安装人员执行电气安装作业。

- 2. 安装, 移动和布线必须在无压情况下操作。
- 3. 电机电缆线与驱动卡进行插拔时, 不要用力过猛, 以免对接头造成不可估计的损坏。

4. 请确认电源(直流)、电压(DC24V±5%)、电动滚筒规格等事项,准确无误地进行连 线。

5. 一个驱动卡不能带动多台电动滚筒。

6. 对照端口说明接线, 以防接线错误导致驱动卡损坏。

7. 向驱动回路供给的直流电源, 请使用绝缘变压器2次构成的类型。

8. 电动滚筒和驱动卡之间的配线长度请控制在1m 以内。如果超过1m, 可能会导致无法 正常动作。

9. 电源与驱动卡之间的电线不要超过5米, 否则因为降压严重使得驱动卡无法正常运行。

### 调试和运行

#### 调试

1. 首次进行调试之前请先做好检查:

- 1. 确保布线符合手册说明和电气规定。
- 2. 确保所有螺栓全部拧紧无松动。
- 3. 确认接口无松动。
- 4. 检查所有保护装置。
- 5. 确保输送机危险区域内无人。

#### 运行

按照说明接好线,打开电源,注意LED灯闪情况,确定无误后继续,如果是内部调速, 将旋钮旋至一档,观察是否运行正常,正常后方可调至高速档。

### 出现意外或故障时的措施

- 1. 立即停止输送机, 关掉电源。
- 2. 人员出现意外时,采取急救措施并拨打急救电话。
- 3. 查看说明书。
- 4. 通知相关人员, 并请专业人员排除故障。

### 保修

非正常使用、人为损坏或拆解不在保修范围之内。

#### 保养和检查

1. 刚关掉电源后(30 秒以内),不要接触驱动卡的连接端子,容易因残留电压而引起触 电。

2. 定期检查驱动卡和导线是否有损坏。